# **МИНОБРНАУКИ РОССИИ**

**Федеральное государственное бюджетное образовательное учреждение высшего образования «Горно-Алтайский государственный университет» (ФГБОУ ВО ГАГУ, ГАГУ, Горно-Алтайский государственный университет)**

# рабочая программа дисциплины (модуля) **ГИС технологии в сфере туризма**

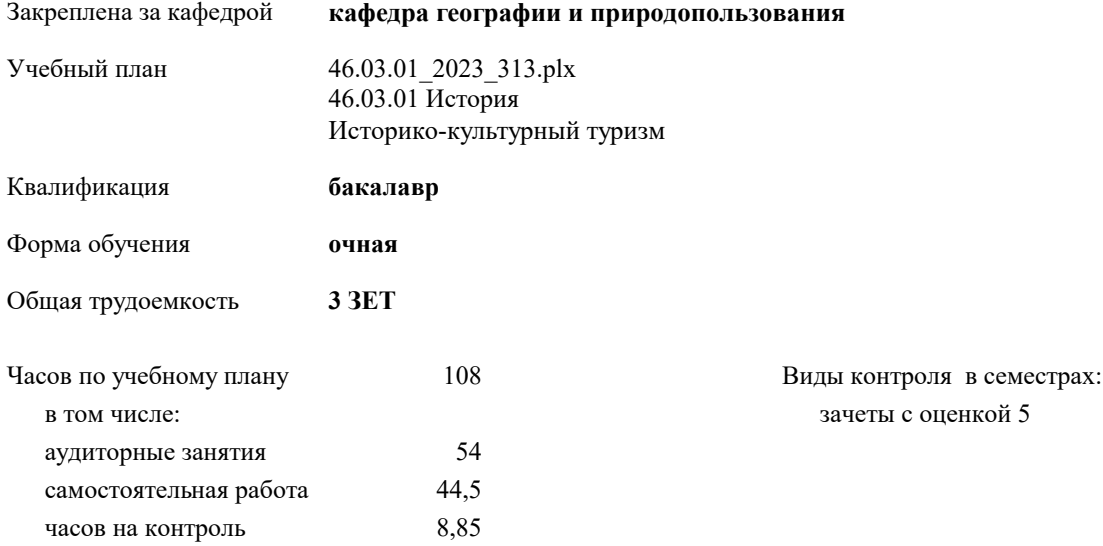

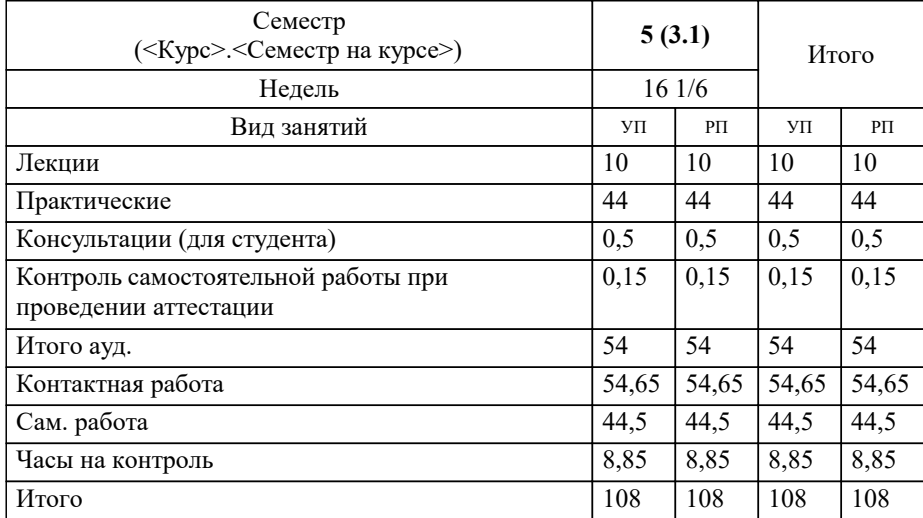

#### **Распределение часов дисциплины по семестрам**

Программу составил(и): к.г.н., доцент, Каранин Андрей Владимирович

Kg

Рабочая программа дисциплины ГИС технологии в сфере туризма

разработана в соответствии с ФГОС:

Федеральный государственный образовательный стандарт высшего образования - бакалавриат по направлению подготовки 46.03.01 История (приказ Минобрнауки России от 08.10.2020 г. № 1291)

составлена на основании учебного плана: 46.03.01 История угвержденного учёным советом вуза от 26.12.2022 протокол № 12.

Рабочая программа утверждена на заседании кафедры кафедра географии и природопользования

Протокол от 09.03.2023 протокол № 8

Зав. кафедрой Мердешева Елена Владимировна

 $\frac{dy}{}$ 

#### **Визирование РПД для исполнения в очередном учебном году**

**кафедра географии и природопользования** Рабочая программа пересмотрена, обсуждена и одобрена для исполнения в 2024-2025 учебном году на заседании кафедры

> Протокол от  $2024$  г.  $\mathcal{N}_2$ Зав. кафедрой Мердешева Елена Владимировна

#### **Визирование РПД для исполнения в очередном учебном году**

**кафедра географии и природопользования** Рабочая программа пересмотрена, обсуждена и одобрена для исполнения в 2025-2026 учебном году на заседании кафедры

> Протокол от  $\qquad \qquad \qquad \qquad -2025$  г. №  $\qquad \qquad \qquad$ Зав. кафедрой Мердешева Елена Владимировна

#### **Визирование РПД для исполнения в очередном учебном году**

**кафедра географии и природопользования** Рабочая программа пересмотрена, обсуждена и одобрена для исполнения в 2026-2027 учебном году на заседании кафедры

> Протокол от  $2026$  г.  $\mathcal{N}_2$ Зав. кафедрой Мердешева Елена Владимировна

#### **Визирование РПД для исполнения в очередном учебном году**

**кафедра географии и природопользования** Рабочая программа пересмотрена, обсуждена и одобрена для исполнения в 2027-2028 учебном году на заседании кафедры

> Протокол от  $2027$  г.  $\mathcal{N}_2$ Зав. кафедрой Мердешева Елена Владимировна

# **1. ЦЕЛИ И ЗАДАЧИ ОСВОЕНИЯ ДИСЦИПЛИНЫ**

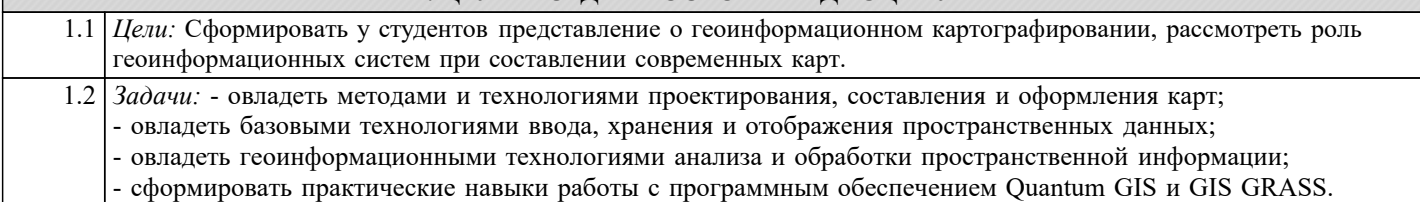

## **2. МЕСТО ДИСЦИПЛИНЫ В СТРУКТУРЕ ООП**

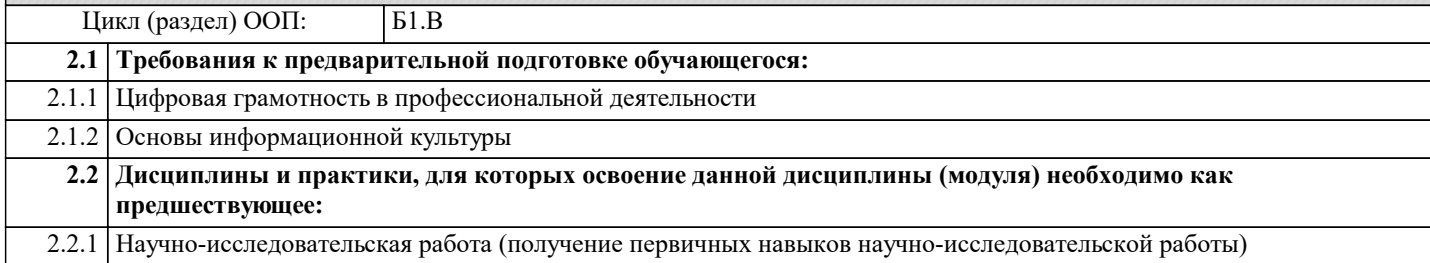

# **3. КОМПЕТЕНЦИИ ОБУЧАЮЩЕГОСЯ, ФОРМИРУЕМЫЕ В РЕЗУЛЬТАТЕ ОСВОЕНИЯ ДИСЦИПЛИНЫ (МОДУЛЯ)**

**ПК-2: Способен создавать и реализовывать культурно-просветительские и туристические программы**

**ИД-1.ПК-2: Знает технологии и методики культурно-просветительской и туристической деятельности**

Знает:

- цели и задачи создания карт;

- основные принципы построения и оформления карт;

- методы проектирования и построения геоинформационных карт;

**ИД-2.ПК-2: Применяет технологии и методики культурно- просветительской и туристической деятельности**

Имеет:

- навык извлечения обобщенной информации из разнородных слоев данных в геоинформационном проекте.

- навык практической работы с электронными картами в геоинформационной системе.

Умеет:

- проектировать создание тематических карт.

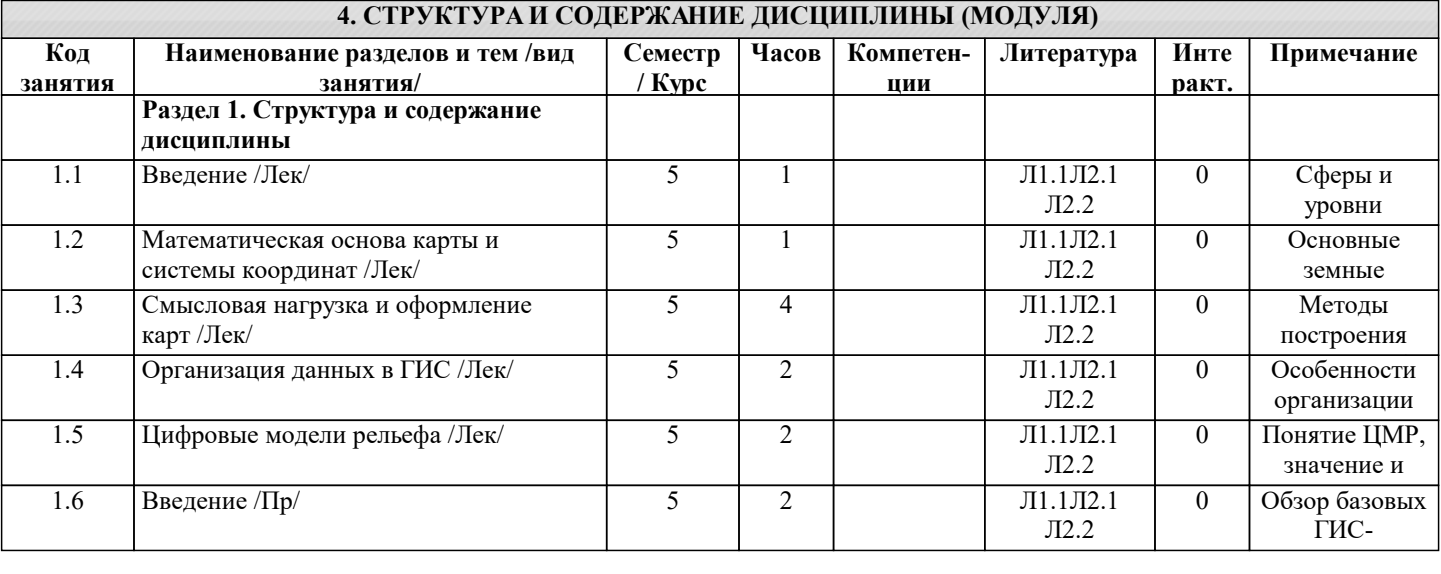

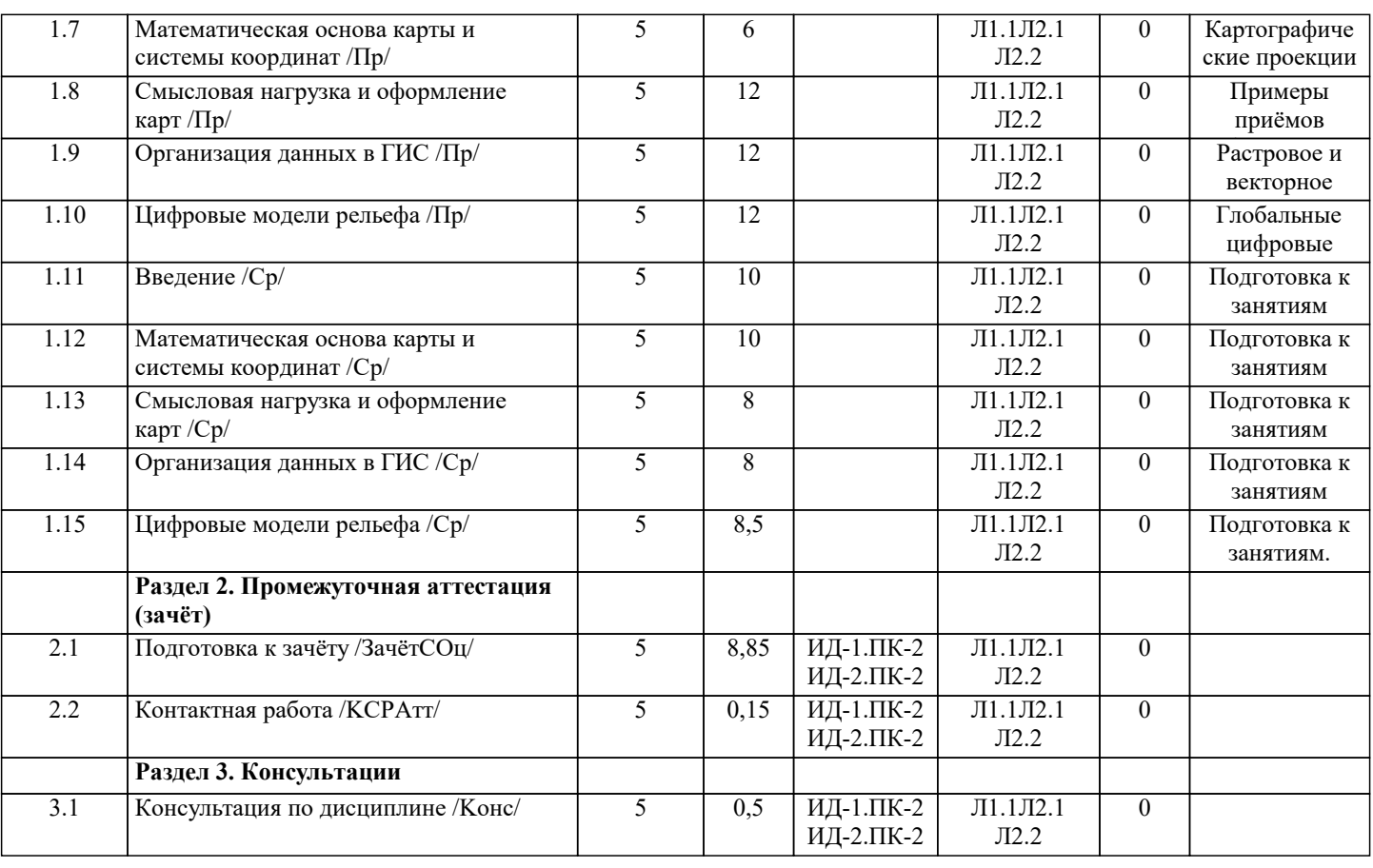

## **5. ФОНД ОЦЕНОЧНЫХ СРЕДСТВ**

# **5.1. Пояснительная записка** 1. Назначение фонда оценочных средств. Оценочные средства предназначены для контроля и оценки образовательных достижений обучающихся, освоивших программу учебной дисциплины ГИС-технологии в сфере туризма.

2. Фонд оценочных средств включает контрольные материалы для проведения текущего контроля и промежуточной аттестации в форме тестовых заданий, вопросов к экзамену.

#### **5.2. Оценочные средства для текущего контроля**

Примерные тесты для входного контроля:

Географическая широта – это:

Система координат, определяющая положение точек на земной поверхности относительно плоскости экватора и плоскости нулевого меридиана Система параметров, включающая фундаментальные геодезические постоянные Угол между плоскостью экватора и нормалью к поверхности земного эллипсоида Горизонтальный угол, отсчитываемый по ходу часовой стрелки от северного направления географического меридиана до направления данной линии Если масштаб карты 1:10 000, то линия 4,5 см на этой карте будет равна линии на местности, длиной: 4,5 м 45 м 450 м 4500 м Одна из координат точки составляет 50 градусов 45' 36'' с.ш., выполните её пересчет в десятичные градусы: 50,76 с.ш. 50,51 с.ш. 50,45 с.ш. 50,46 с.ш. Информационная система — это: совокупность документов, необходимых для работы в предметной области совокупность информационных массивов совокупность средств и методов, используемых для работы с информацией в интересах достижения поставленной цели совокупность средств и методов обмена информацией

Минимальная единица информации в двоичном коде - это: параграф байт бит символ К устройствам вывода можно отнести: плоттер дигитайзер сканер клавиатуру Процессоры персональных компьютеров различаются между собой: разрядностью и тактовой частотой счетчиками времени таймингами ПЗУ скоростью парковок считывающих головок Оперативная память предназначена для: длительного хранения информации хранения неизменяемой информации кратковременного хранения информации в текущий момент времени обработки информации на основе оперативных вычислений Кроссплатформенным называется программное обеспечение: способное работать на разных семействах операционных систем работающее на одном виде операционных систем свободнораспространяемое и бесплатное работающее на основе распределенных вычислений Для обозначения файлов используют: имена и расширения команды операционной системы имена кластеров на жестком диске десятичный код Примерные тесты для текущего контроля 1: В России, в качестве одного из основных, принят эллипсоид: Меркатора; Красовского; Антонова; HS-56; В мире, в качестве одной из основных, используется система координат: MRK-1566: HS-56; WGS-84; Делоне; Прямоугольная система координат является: Нольмерной; Одномерной; Двумерной; Трехмерной; Равновеликие проекции минимизируют искажения: Площадей; Длин; Углов; Периметров; В нормальной цилиндрической проекции ось цилиндра: Совпадает с полярной осью земного шара; Перпендикулярна оси земного шара; Находится под углом к оси земного шара; Располагается безотносительно оси земного шара;

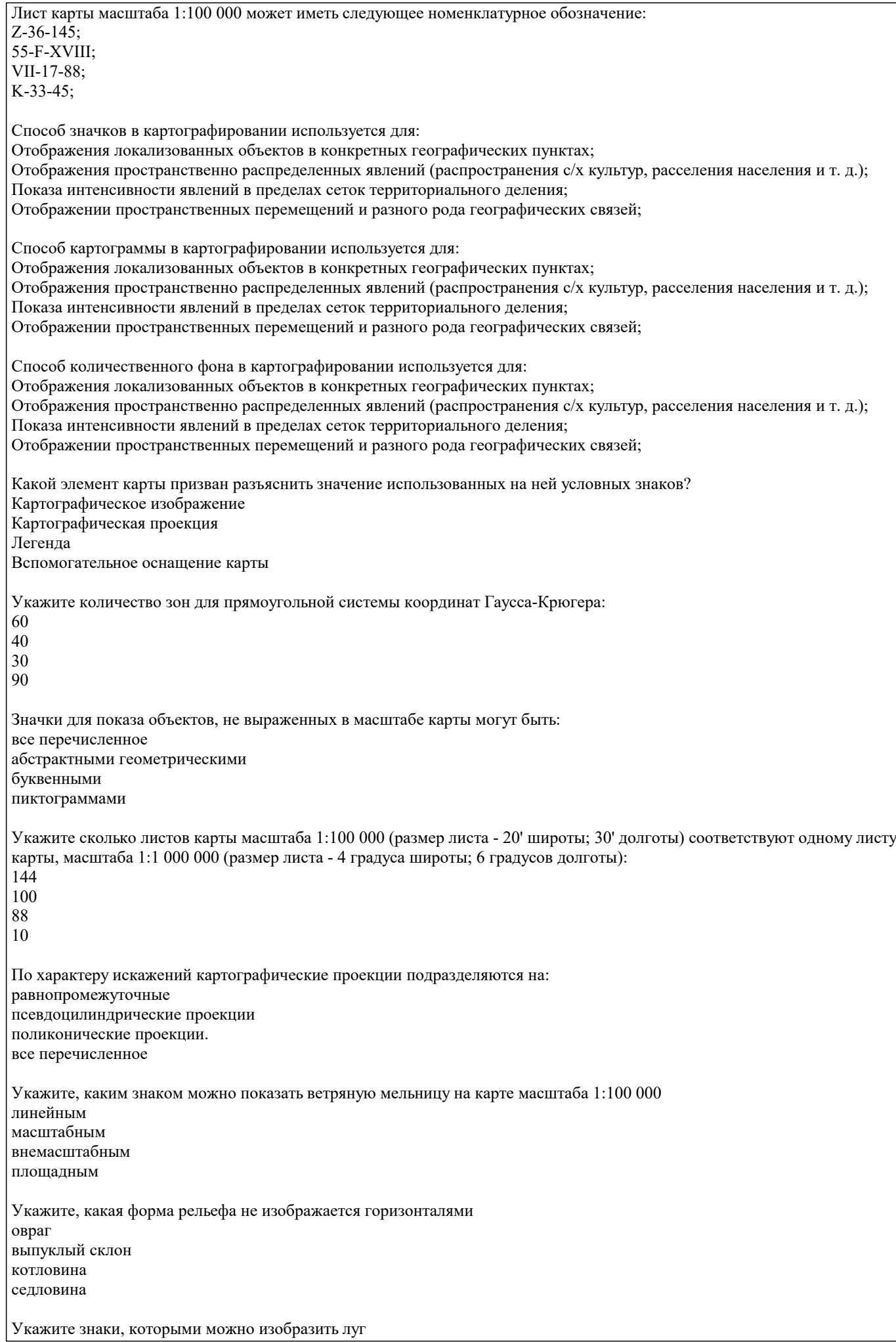

масштабные внемасштабные буквенно-цифровыми линейные Предельная точность масштаба бумажной карты составляет: 0,05 мм 0,1 мм 0,01 мм 0,02 мм Проекция UTM (Universal Transverse Mercator) является: поперечной стереографической конической равновеликой Данные в картографии - это: отдельные факты, характеризующие объекты, процессы, явления закономерности в определенной предметной области совокупность сведений, необходимых для локализации объектов на карте перепись картируемых объектов Примерные тесты для текущего контроля 2: Геоинформационная система это: Группа взаимосвязанных элементов и процессов, имеющих географическую составляющую и ориентированных на обработку пространственных данных; Система, выполняющая аналитические процедуры над пространственными данными с целью получения информации географического плана; Система, обеспечивающая сбор, хранение, обработку, отображение и распространение пространственных данных, а также получение на их основе знаний о пространственных объектах и явлениях. Картографический инструмент для автоматизированного проектирования топографических планов; Многофункциональные ГИС это: ГИС локального уровня охвата; ГИС с открытой архитектурой, позволяющие пользователю вносить изменения в базы данных; ГИС с закрытой архитектурой, требующие специального оборудования и методов обработки данных; ГИС глобального уровня охвата; Узкоспециальные ГИС это: ГИС глобального уровня охвата; ГИС с открытой архитектурой, позволяющие пользователю вносить изменения в базы данных; ГИС с закрытой архитектурой, требующие специального оборудования и методов обработки данных; ГИС глобального уровня охвата; Прямоугольная система координат является: Нольмерной; Одномерной; Двумерной; Трехмерной; Одним из базовых типов векторных объектов является: Пиксель Точка Строка Аппликата Топологические отношения между объектами формируются и используются в: Векторной модели данных; Растровой модели данных; Регулярно-ячеистой модели данных; Квадротомической модели данных; К характеристикам растрового изображения нельзя отнести: Разрешение изображения; Размер точки; Размер изображения;

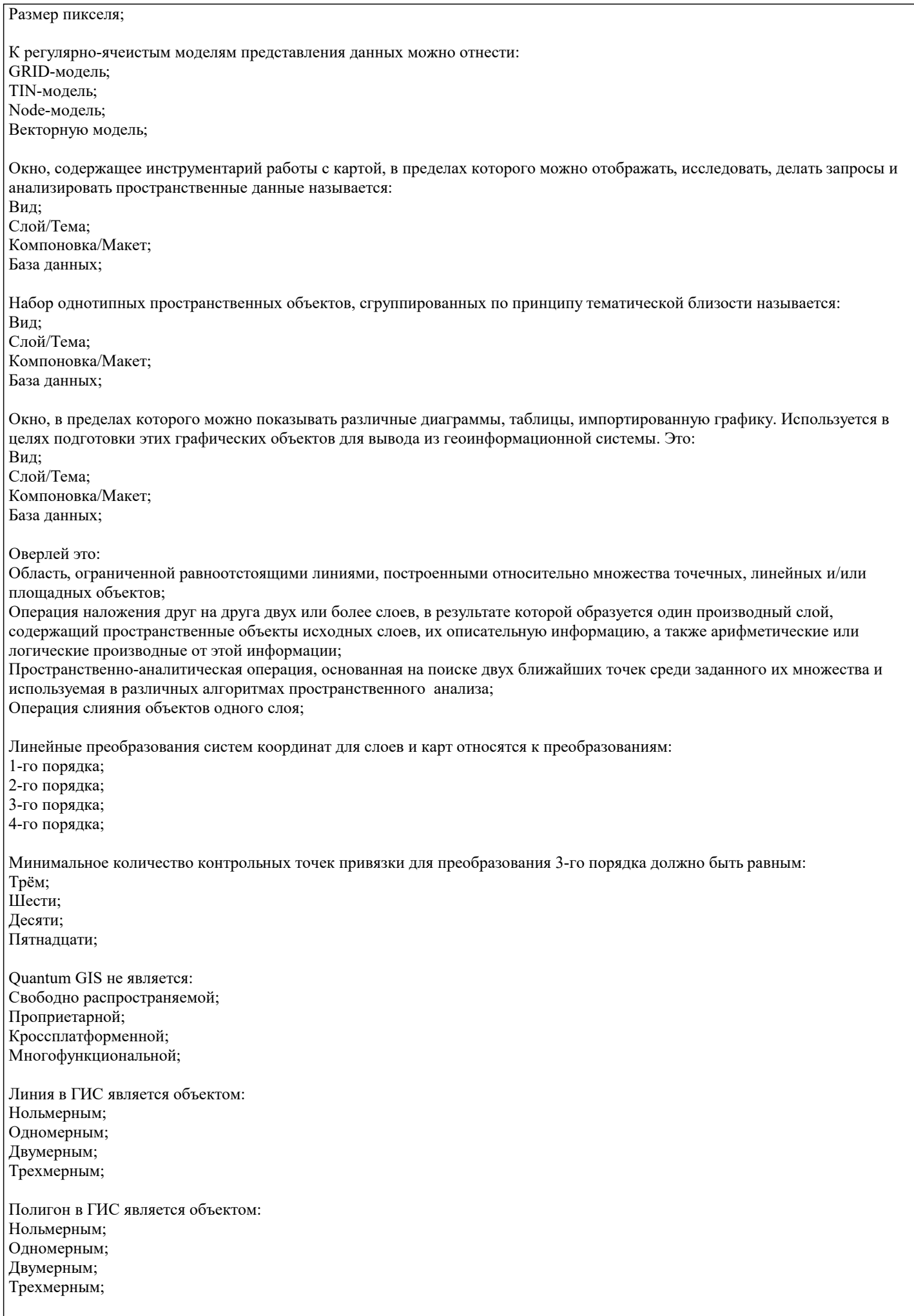

Какой из типов форматов не входит в структуру шейп-файла: \*.shp; \*.shx; \*.dbf; \*.tiff; Какие слои будут отображаться на карте геоинформационной системы в первую очередь: Находящиеся в таблице содержания (панели слоев) выше остальных; Находящиеся в таблице содержания (панели слоев) ниже остальных; Векторные; Растровые; Характеристика объекта, записанная в таблице данных это: атрибут; тип; структура; имя; Что такое векторизация: Операция преобразования данных из растрового представления в векторное; Операция преобразования данных из векторного представления в растровое; Проверка геометрии объектов векторного слоя на предмет ошибок; Редактирование векторного слоя Расчет площадей объектов полигонального векторного слоя следует выполнять: В прямоугольной системе координат; В географической системе координат; В геодезической системе координат; В локальной (непривязанной) системе координат; К правилам топологии не относятся следующие положения: Элементы слоя карты не должны перекрывать друг друга; Элементы слоя карты не должны иметь разрывов; Полигоны площадных объектов должны быть замкнутыми; Элементы одного слоя карты не должны пересекаться с элементами другого слоя карты; Базы данных геоинформационных систем являются: Иерархическими; Сетевыми; Геоиерархическими; Геореляционными; В QGIS для одного из слоев задан запрос: "name" > = 'A' and "name" < 'Б', согласно заданным условиям будут выбраны объекты: Все объекты; Чьё название начинается на букву «А»; Чье название начинается на буквы «А» и «Б»; Все, кроме называющихся на буквы «А» и «Б»; В QGIS для одного из слоев задан запрос: "name" >= 'A' or "name" < 'Б', согласно заданным условиям будут выбраны объекты: Все объекты; Чьё название начинается на букву «А»; Чье название начинается на буквы «А» и «Б»; Все, кроме называющихся на буквы «А» и «Б»; В QGIS для одного из слоев задан запрос: not "name" LIKE 'A%', согласно заданным условиям будут выбраны объекты: Все объекты; Чьё название начинается на букву «А»; Не начинающиеся на букву «А»; Чье название начинается на букву «А» и состоит из двух букв; В QGIS для одного из слоев задан запрос: "name" LIKE 'A%', согласно заданным условиям будут выбраны объекты: Все объекты; Чьё название начинается на букву «А»; Чье название начинается на букву «А» и состоит из двух букв;

Не начинающиеся на букву «А»; Укажите метод классификации отображения данных, при котором каждый класс содержит одинаковое количество объектов: Естественные границы; Квантили; Равные интервалы; Стандартные отклонения; Укажите метод классификации отображения данных, при котором сумма отклонений значений внутри каждого класса минимальна: Естественные границы; Квантили; Равные интервалы; Стандартные отклонения; Ошибки в топологии слоя могут привести к: Ошибкам при проведении морфометрического анализа на основе Grid-данных; Ошибкам при расчете кратчайшего пути по линейному слою автодорог; Ошибкам привязки растровой карты по опорным точкам с известной координатной составляющей; Ошибкам экспорта результирующей карты в формат jpeg; Критерии оценки: - Оценка «отлично» выставляется студенту, если он дал правильные ответы в диапазоне 80-100%, тем самым показав отличное понимание теоретических основ дисциплины и умение применять эти знания. - Оценка «хорошо» выставляется студенту, если он дал правильные ответы на 60-79% вопросов теста, тем самым показав хорошее понимание теоретических основ дисциплины и умение применять эти знания. - Оценка «удовлетворительно» выставляется студенту, если он дал правильные ответы на 40-59% вопросов, показав удовлетворительное понимание теоретических основ дисциплины и умение применять эти знания. - Оценка «неудовлетворительно» выставляется студенту, если он дал правильные ответы менее чем на 40% вопросов, показав понимание только некоторых теоретических основ дисциплины и неумение применять эти знания. Примеры вопросов и заданий для лабораторных и практических работ Тема: Введение 1. Понятие ГИС. 2. Спектр задач, решаемых с помощью геоинформационных систем. 3. ГИС с открытой и закрытой архитектурой, их сходства и отличия. 4. Структура ГИС. 5. Объясните в чем заключается отличие цифровой карты от обычной. Задание 1 На основе готовых векторных слоев создать в геоинформационной системе новый проект «Карта Мира». Общие сведения Проект - это файл, который содержит ссылки на все виды, таблицы, диаграммы и компоновки, используемые в конкретном приложении. Данный файл позволяет запускать все элементы рабочей среды ГИС согласно условиям, которые формируются автоматически при сохранении проекта. Слои для создания проектов хранятся в папке "Материалы для заданий/Наборы данных/World" и представляют собой типовой набор shape-файлов, поставляемых с ArcView. Шейп-файл (shape-file) - это основной формат пространственных данных, с которым работают многие ГИС. Шейп-файл – это не один файл, а как минимум три: основной файл, индексный файл и таблица dBASE, где хранятся атрибутивные данные. Все файлы, составляющие шейп-файл, должны иметь одинаковое имя, к которому добавляются их расширения. Так, если работа ведется с шейп-файлом cities, на диске компьютера он будет представлен как минимум следующим набором файлов: - cities.shp – основной файл - cities.shx – индексный файл - cities.dbf – таблица в формате dBASE. По мере работы с шейп-файлом на диске компьютера могут появиться дополнительные файлы с тем же именем и расширениями .sbn и .sbx. Эти файлы хранят дополнительные пространственные индексы объектов, они появляются, если была проделана операция пространственного объединения двух объектов или операция выбора, имеющего ограничением форму одного из объектов. Кроме того, могут возникнуть файлы с расширениями .ain и .aih. Это происходит, когда произведено объединение двух таблиц. Тема: Математическая основа карты и системы координат 1. Объясните, что такое геоид.

2. Чем от геоида отличается эллипсоид вращения? Приведите примеры основных земных эллипсоидов.

3. Чем отличается географическая система координат от прямоугольной?

4. Понятие датума.

5. Виды картографических проекций.

6. Понятие графической точности карты.

7. Поясните принципы разграфки и номенклатуры топографических карт.

#### Задание 1

Опираясь на созданный, в ходе предыдущего задания, проект, создать компоновки картосхем "Российская Федерация", "Австралия", "США". Подходящие системы координат и проекции определить самостоятельно (можете воспользоваться пособием по картографическим проекциям для ArcGIS 9 или ресурсами интернет). Компоновки должны отвечать установленным требованиям. Система координат и проекция карт, в которой они были выполнены, должны быть отображена во врезке под легендой. Фамилия и инициалы исполнителя картосхемы должны быть отображены под указанием системы координат и проекции карты.

Тема: Смысловая нагрузка и оформление карт

1. Опишите этапы создания классических карт. Какие изменения в процесс создания карт привнесли геоинформационные технологии?

- 2. Методы построения карт (локализация, интерполяция, генерализация, дешифрирование).
- 3. Внемасштабные способы картографического изображения.
- 4. Линейные способы картографического изображения.
- 5. Площадные (ареальные) способы картографического изображения.
- 6. Отличия абсолютных и относительных картографических шкал.
- 7. Непрерывные и ступенчатые шкалы. Виды ступенчатых шкал.
- 8. Смысловая нагрузка карты, расположение слоев, их соподчиненность и читабельность.
- 9. Правила оформления легенды карты.
- 10. Правила компоновки (макетирования) карты.

### Задание 1

Опираясь на созданный, в ходе предыдущего задания, проект, создать сеть координат и оформить макет карты "Антарктида". Подходящую систему координат и проекцию определить самостоятельно (можете воспользоваться пособием по картографическим проекциям для ArcGIS 9 или ресурсами интернет). Компоновка должна отвечать установленным требованиям. Система координат и проекция карт, в которой она была выполнена, должна быть отображена во врезке под легендой. Фамилия и инициалы исполнителя карты должны быть отображены под указанием системы координат и проекции карты.

Тема: Организация данных в ГИС

- 1. Укажите базовые типы пространственных объектов в ГИС.
- 2. Модели представления данных в ГИС (векторная, растровая, регулярно-ячеистая).
- 3. Характеристики растровых данных.
- 4. Опишите принцип организации геореляционной модели данных.
- 5. Какими преимуществами обладает послойный метод организации данных в ГИС.
- 6. Позиционная точность данных и виды ошибок.
- 7. Точность атрибутивных данных.
- 8. Языки управления базами данных и логика построения запроса к данным в ГИС.

## Задание 1

Выполнить ряд запросов к слою населенных пунктов «Cities»и слою стран «Countries» набора данных «Карта Мира». Скопировать правильные варианты запросов в блокнот (Пуск > Программы > Стандартные > Блокнот), рядом через двойное тире указать количественный результат запроса (число выбранных элементов и общее число элементов, например: - 35 из 676). Сохранить файл блокнота в свою рабочую папку под своей фамилией.

Запросы:

Выбрать все страны:

а) с площадью более 1 млн. км;

б) с населением от 1 млн. до 10 млн.чел.;

в) все страны с площадью более 10 млн. кв.км или населением от 500 млн. до 1500 млн. чел.;

#### Найти все города:

д) начинающиеся с буквы «T»;

- е) не начинающиеся на букву «F» (найти двумя способами);
- ж) название которых состоит из 10 букв;
- з) содержащие в своем названии сдвоенную «nn»;
- и) содержащие в своем названии три буквы «n»;
- к) не содержащие в своем названии ни одной буквы «n»;

#### Выбрать:

л) страны мира с численностью населения сократившейся с 1998 года по 2012 год;

м) страны мира с численностью населения возросшей, более чем на треть, в период с 1998 по 2012 год;

н) из стран мира, имеющих выход к морю (поле Landlocked, атрибут «N»), выбрать страны с плотностью населения менее

Тема: Цифровые модели рельефа 1. Что такое цифровые модели рельефа? 2. Сходства и отличия регулярных и нерегулярных моделей рельефа. 3. Какие виды ЦМР вам известны? 4. Приведите примеры практического использования ЦМР. Задание 1 На основе растра цифровой модели рельефа собрать информацию о площади низкогорий (до 1000 метров над уровнем моря), среднегорий (1000-2000 метров) и высокогорий (свыше 2000 метров над уровнем моря) Республики Алтай. Задание 2 На основе цифровой модели рельефа и ландшафтной карты Республики Алтай создать стоимостную поверхность, отображающую количество секунд, затрачиваемых пешеходом на преодоление каждой ячейки растра. Используя эту поверхность, составить картосхему изохрон пешеходной доступности территории района от двора Горно-Алтайского госуниверситета. Построить кратчайший по времени пешеходный маршрут от ГАГУ до сел: Манжерок, Урлу-Аспак, Верх-Карагуж. Координаты ГАГУ (в СК WGS 1984 / UTM 45N): 429250, 5757060 Координаты села Манжерок (в СК WGS 1984 / UTM 45N): 415750, 5743000 Координаты села Урлу-Аспак (в СК WGS 1984 / UTM 45N): 445450, 5726500 Координаты села Верх-Карагуж (в СК WGS 1984 / UTM 45N): 435350, 5767600 Критерии оценки:

Критерии Оценка (баллы по МРС), уровень Выполнено 80-100% заданий. «отлично», повышенный уровень Выполнено 60-79% заданий. «хорошо», пороговый уровень Выполнено 40-59% заданий. «удовлетворительно», пороговый уровень Выполнено менее 40% заданий.

«неудовлетворительно», уровень не сформирован

**5.3. Темы письменных работ (эссе, рефераты, курсовые работы и др.)**

Письменные работы при реализации дисциплины не предусмотрены

## **5.4. Оценочные средства для промежуточной аттестации**

Вопросы к аттестации

- 1. Понятие ГИС (определение, типы ГИС, компоненты ГИС).
- 2. Сферы и уровни использования ГИС.
- 3. Виды картографических проекций и их назначение
- 4. Системы координат и их реализация в ГИС (СК слоя и СК проекта, EPSG-код)
- 5. Разграфка и номенклатура топографических карт.
- 6. Типы преобразований систем координат. Влияние порядка преобразования на количество опорных точек
- 7. Привязка растров в ГИС. Принципы выбора опорных точек привязки

8. Картографические материалы, как источник данных ГИС. Критерии выбора картографических источников для составления карт.

- 9. Данные дистанционного зондирования и параметры их характеризующие.
- 10. Статистические материалы, как источник данных ГИС. Особенности сбора и анализа статистической информации.
- 11. Базовые типы и мерность пространственных объектов
- 12. Глобальные спутниковые системы позиционирования (GPS и ГЛОНАСС) и сферы их применения
- 13. Способы картографического изображения в ГИС
- 14. Методы создания картографических шкал
- 15. Основные правила оформления и создания макетов карт
- 16. Смысловая нагрузка карты и порядок расположения слоев в ГИС
- 17. Базы данных ГИС. Геореляционная модель данных.
- 18. Языки управления базами данных. Конструктор запросов Quantum GIS, логика и синтаксис составления запроса.
- 19. Векторная и растровая модель данных. Сравнение
- 20. Цифровые модели рельефа. Понятие. Область применения
- 23. Понятие открытого программного обеспечения. Преимущества и недостатки. Примеры открытых ГИС.
- 24. Веб-ГИС. Понятие. Примеры приложений. Проблемы и перспективы интернет-картографии.

Критерии оценки:

Оценка, уровень

Критерии (дописать критерии в соответствии с компетенциями)

«отлично», повышенный уровень

Студент показал прочные знания основных положений учебной дисциплины, умение самостоятельно решать конкретные практические задачи повышенной сложности, свободно использовать справочную литературу, делать обоснованные выводы из результатов расчетов или экспериментов

Знает источники данных геоинформационных систем, принципы организации данных в ГИС. Знаком с методами пространственного анализа картографической информации. Разбирается в проектировании тематических карт. «хорошо», пороговый уровень

Студент показал прочные знания основных положений учебной дисциплины, умение самостоятельно решать конкретные практические задачи, предусмотренные рабочей программой, ориентироваться в рекомендованной справочной литературе, умеет правильно оценить полученные результаты расчетов или эксперимента

Имеет представление о целях и задачах создания карт, принципах их построения и оформления. Знаком с типами карт и геоинформационных систем. Владеет основами геоинформационого картографирования.

«удовлетворительно», пороговый уровень

Студент показал знание основных положений учебной дисциплины, умение получить с помощью преподавателя правильное решение конкретной практической задачи из числа предусмотренных рабочей программой, знакомство с рекомендованной справочной литературой

«неудовлетворительно», уровень не сформирован

При ответе студента выявились существенные пробелы в знаниях студента основных положений учебной дисциплины, неумение с помощью преподавателя получить правильное решение конкретной практической задачи из числа предусмотренных рабочей программой учебной дисциплины

# **6. УЧЕБНО-МЕТОДИЧЕСКОЕ И ИНФОРМАЦИОННОЕ ОБЕСПЕЧЕНИЕ ДИСЦИПЛИНЫ (МОДУЛЯ)**

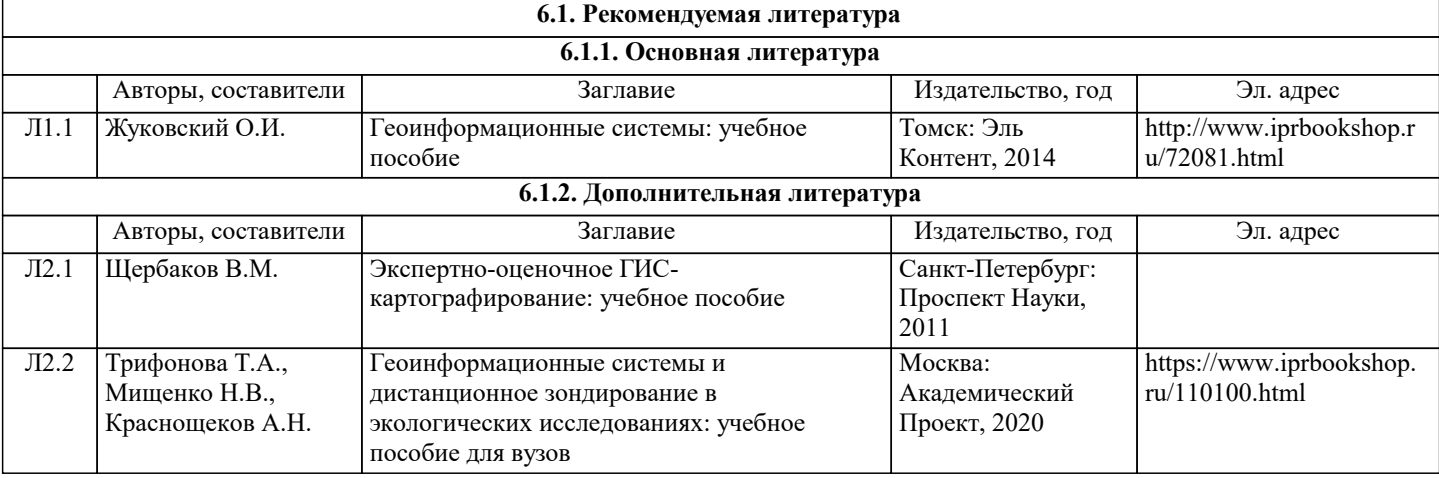

# **6.3.1 Перечень программного обеспечения**

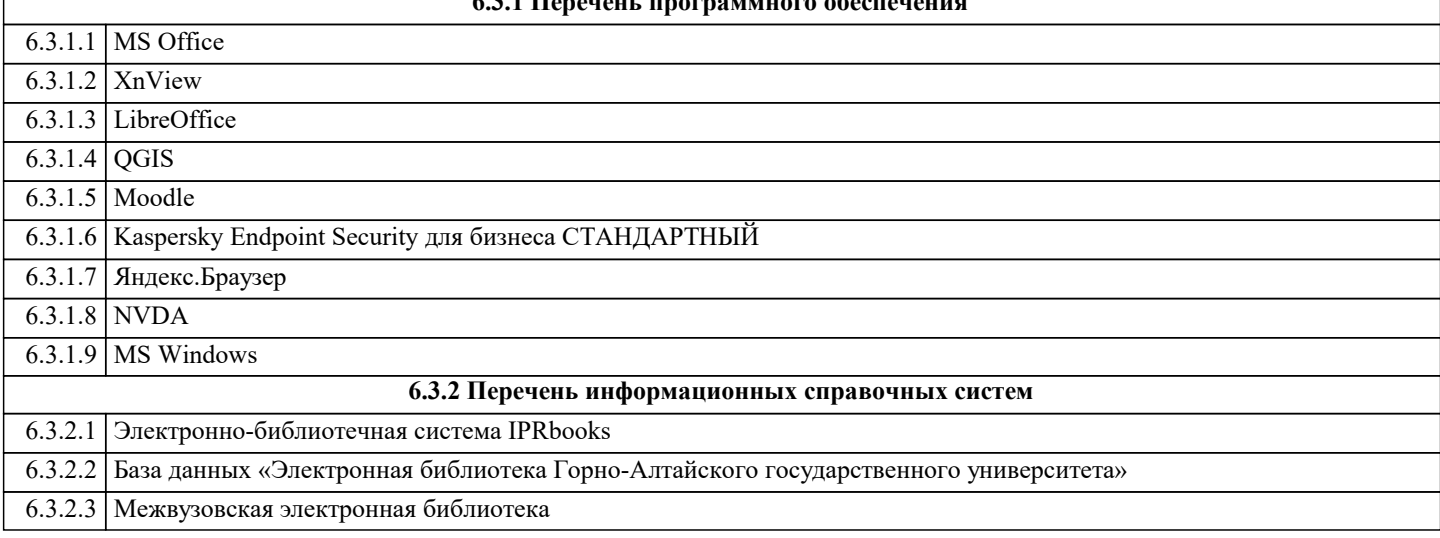

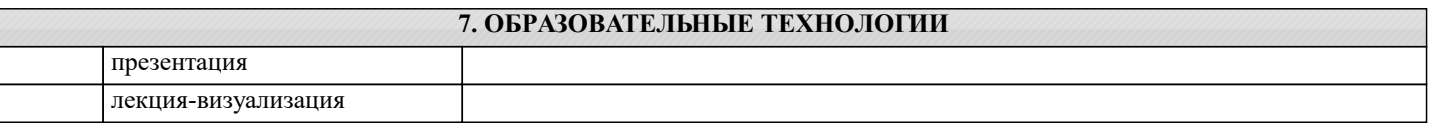

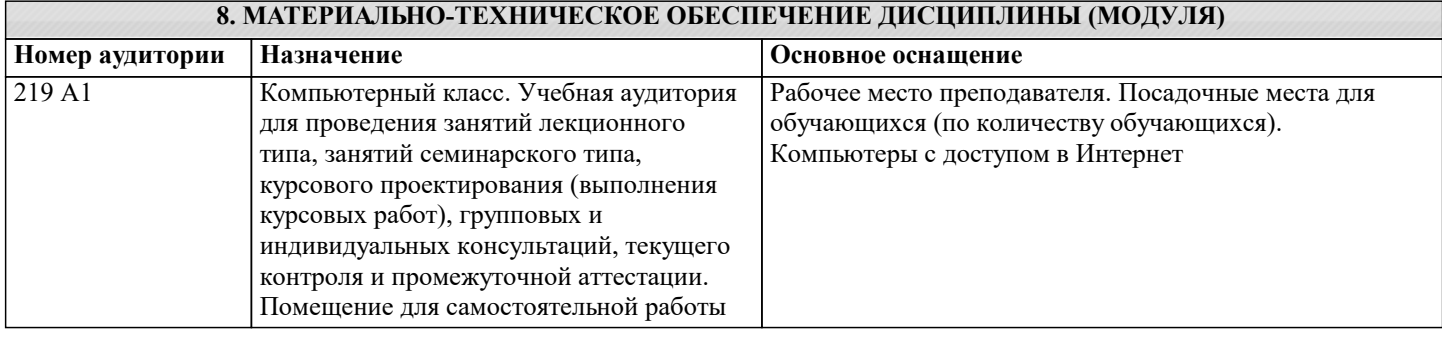

# **9. МЕТОДИЧЕСКИЕ УКАЗАНИЯ ДЛЯ ОБУЧАЮЩИХСЯ ПО ОСВОЕНИЮ ДИСЦИПЛИНЫ (МОДУЛЯ)**

1. В ходе изучения дисциплины предусмотрены лекционные занятия, практические работы. Отдельные темы теоретического курса прорабатываются студентами самостоятельно в соответствии с планом самостоятельной работы и конкретными заданиями преподавателя с учетом индивидуальных особенностей студентов.

В высшем учебном заведении лекция является важной формой учебного процесса. На лекции студенты получают глубокие и разносторонние знания. Лекция способствует развитию творческих способностей, формирует идейную убежденность, позволяет устанавливать связь учебного материала с производством, новейшими научными достижениями.

Внимательное слушание и конспектирование лекций предполагает интенсивную умственную деятельность студента. В процессе слушания нужно разобраться в том, что излагает лектор; обдумать сказанное им; связать новое с тем, что тебе уже известно по данной теме из предыдущих лекций, прочитанных книг и журналов. То, что действительно внимательно прослушано, продумано и записано на лекциях, становится достоянием студента, входит в его образовательный фонд. Для более прочного усвоения знаний лекцию необходимо конспектировать. Конспект лекций должен быть в отдельной тетради. Не надо стремиться подробно слово в слово записывать всю лекцию. Конспектируйте только самое важное, в рассматриваемом параграфе: формулировки определений и законов, выводы основных уравнений и формул, то, что старается выделить лектор, на чем акцентирует внимание студентов.

Старайтесь отфильтровывать и сжимать подаваемый материал. Более подробно записывайте основную информацию и кратко – дополнительную. Научитесь в процессе лекции разбивать текст на смысловые части и заменять их содержание короткими фразами и формулировками.

Работая над конспектом лекций, всегда следует использовать не только учебник, но и ту литературу, которую дополнительно рекомендовал лектор. Только такая серьезная, кропотливая работа с лекционным материалом позволит каждому студенту овладеть научными знаниями и развить в себе задатки, способности, дарования.

Практические занятия направлены на экспериментальную проработку теоретических знаний. Практическое занятие – своеобразная форма связи теории с практикой, которая служит для закрепления знаний путем вовлечения студентов в решение разного рода учебно-практических познавательных задач, вырабатывает навыки использования компьютерной и вычислительной техники, умение пользоваться литературой. При подготовке к каждому занятию необходимо обратиться к курсу лекций по данному вопросу и учебным пособиям.

Критериями подготовленности студентов к практическим занятиям считаются следующие: знание соответствующей литературы, владение методами исследований, выделение сущности явления в изученном материале, иллюстрирование теоретических положений самостоятельно подобранными примерами.

Самостоятельная работа студентов должна начинаться с ознакомления с заданиями практического занятия, которые включают в себя вопросы, выносимые на обсуждение, рекомендации по выполнению практических заданий, рекомендуемую литературу к теме. Изучение материала следует начать с просмотра конспектов лекций. Восстановив в памяти материал, студент приводит в систему основные положения темы, вопросы темы, выделяя в ней главное и новое, на что обращалось внимание в лекции. Затем следует внимательно прочитать соответствующую главу учебника. Приступить к выполнению практического задания, которое может выполняться в виде заполнения таблиц, построения графиков и диаграмм, выполнения контурных карт, письменно в виде сравнительных характеристик географических объектов. Самостоятельная работа студентов, предусмотренная учебным планом, выполняется в ходе семестра в форме подготовки к практическим занятиям и переработке лекций.

Перечень обязательных видов работы студента:

- посещение лекционных занятий;
- выполнение практических работ;
- выполнение самостоятельных работ;

Форма текущего и итогового контроля

Текущий контроль заключается в приёме практических работ, выполнении самостоятельных работ, тестировании. Этапный контроль проводится с целью определения качества усвоения пройденного лекционного материала. Наиболее эффективным является его проведение в электронной форме – по контрольным вопросам, тестам, и т.п. Контроль проводится в виде сдачи студентами выполненных заданий.

2. Самостоятельная работа студента призвана не только закреплять и углублять знания, полученные на аудиторных занятиях, но и способствовать развитию у студентов творческих навыков, инициативы, умение организовывать свое время. При выполнении плана самостоятельной работы студенту необходимо прочитать теоретический материал не только в учебниках и учебных пособиях, указанных в библиографических списках, но и познакомиться с публикациями в периодической печати.

Работая с источниками, целесообразно делать выписки, которые помогают накопить нужные сведения и облегчают запоминание. Над каждой выпиской надо указать проблему, о которой вы пишите, фамилию и инициалы автора, название книги или статьи, год издания, страницу с цитатой.

Наиболее универсальный вид записи – это конспект. С конспектом у студента имеется меньше риска потеряться в чужих мыслях, чем при пользовании выписок, не говоря уже о набросках «для себя». При составлении конспекта нужно стремиться к форме связанного пересказа, но не в ущерб краткости. Конспект должен содержать в себе не только основные положения и выводы автора книги или статьи, но и факты, доказательства, примеры. В конспекте может найти отражение и личное отношение его составителя к самому материалу. При изучении литературы нет необходимости отражать в конспекте все содержание анализируемых книг или статей. Лучше всего составить тематический конспект по ряду источников, позволяющий более или менее полно охарактеризовать состояние исследуемого вопроса, сопоставить и проанализировать различные точки зрения, определить подход к изучению проблемы.